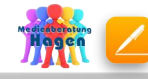

## **interaktive Arbeitsblätter mit Pages erstellen: Beispiele**

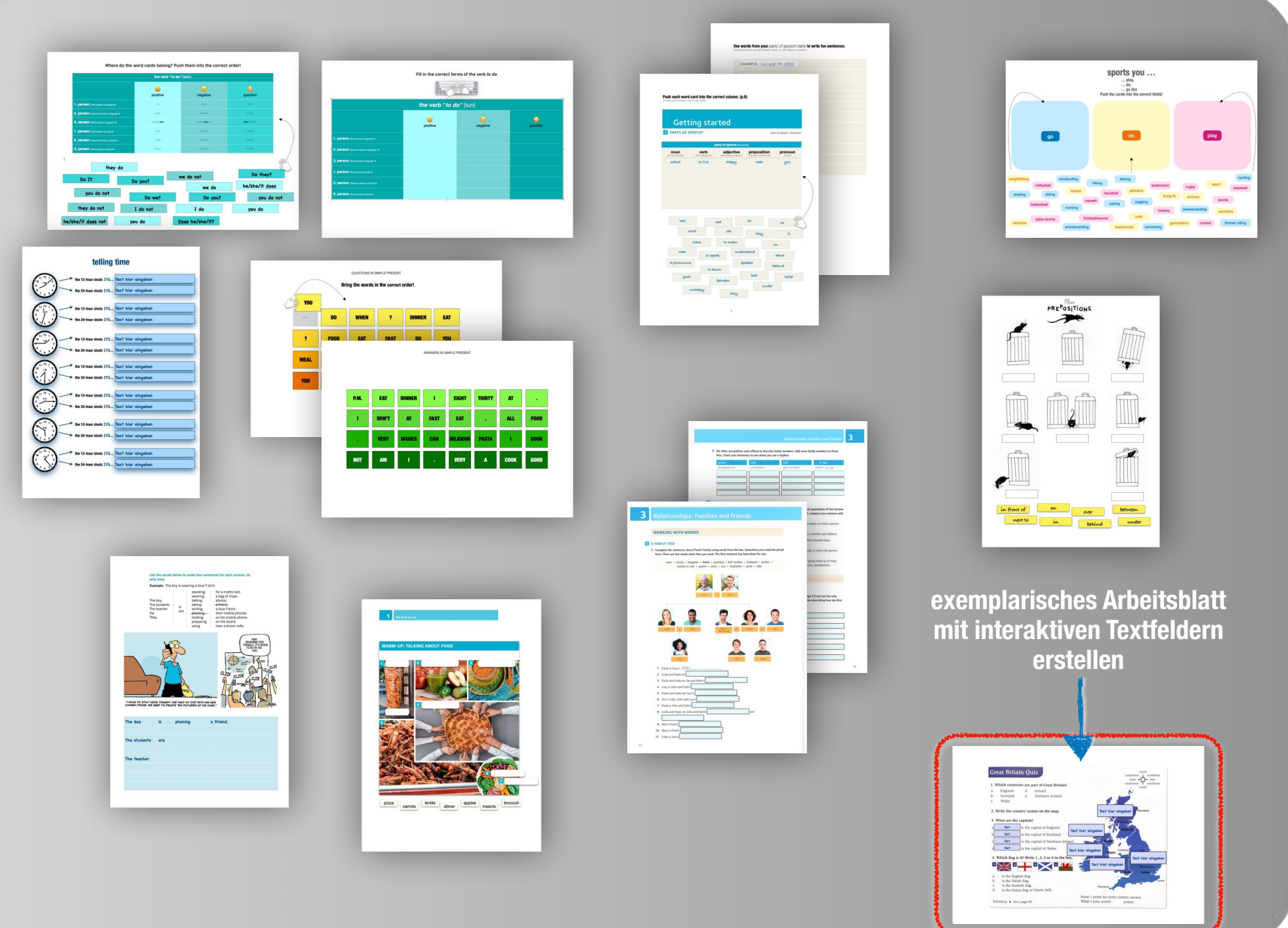

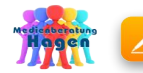

## **interaktive Arbeitsblätter mit Pages erstellen: Scan in Dokument einbinden**

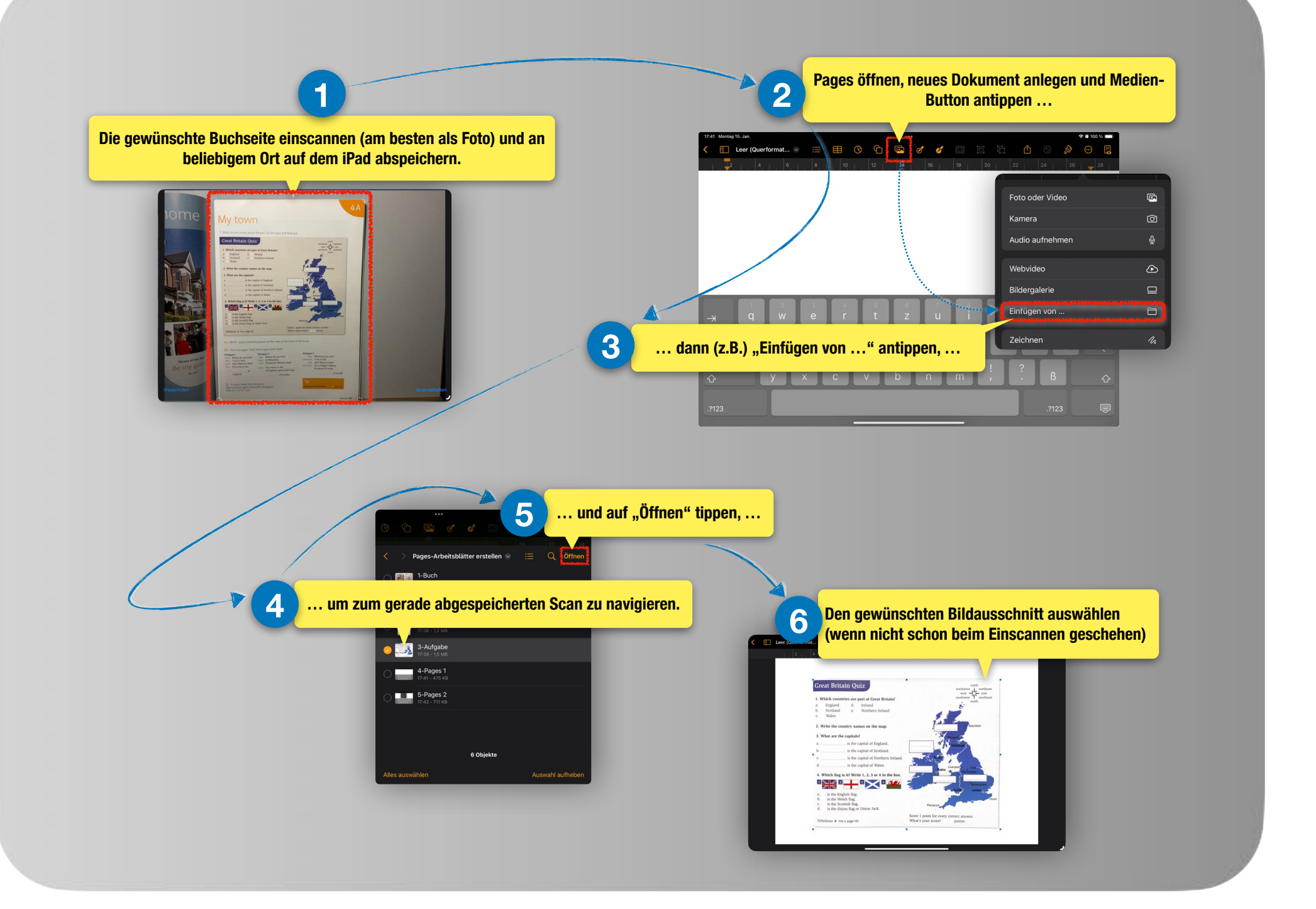

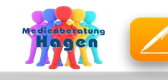

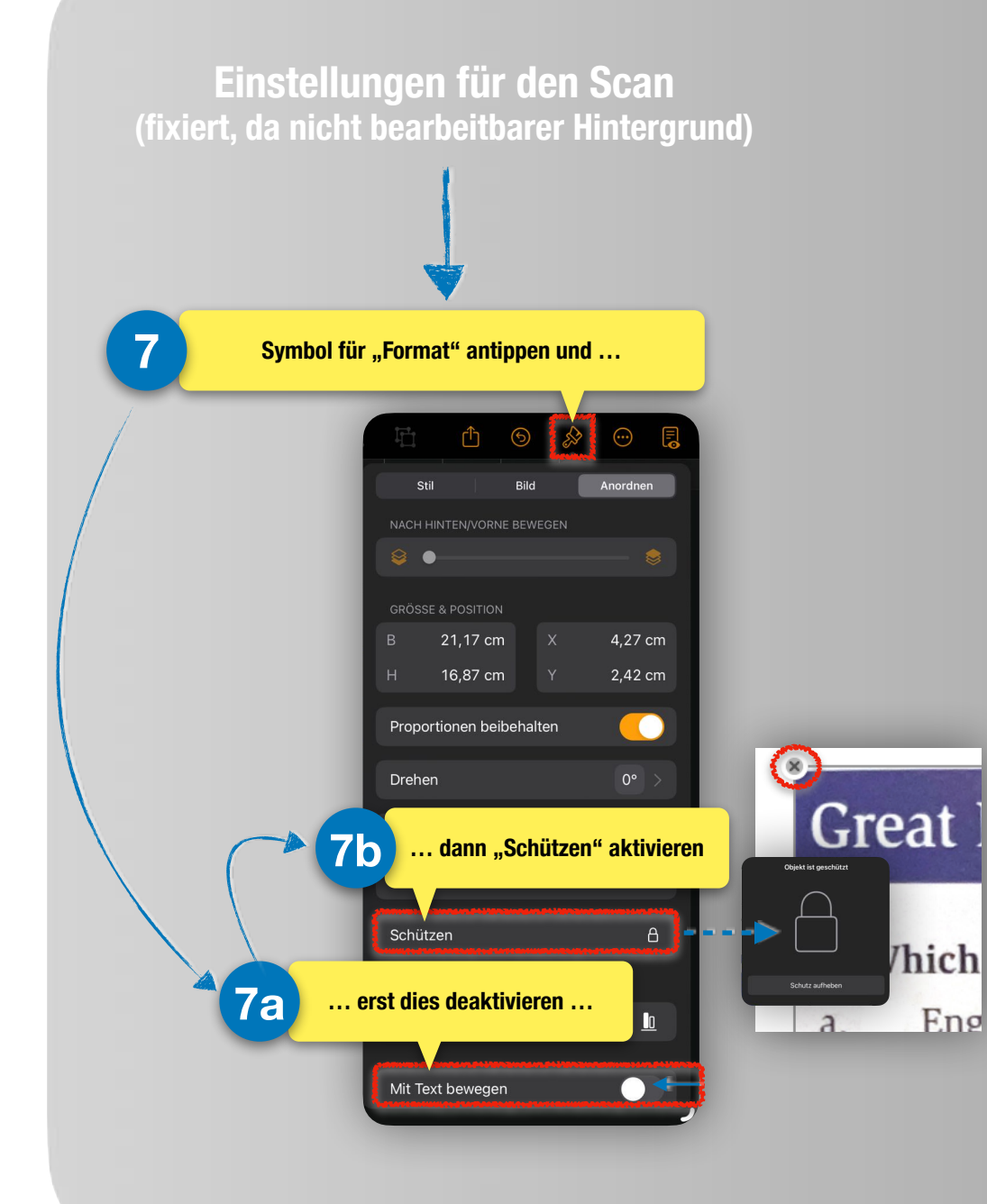

## **Einstellungen für die Textfelder (nicht fixiert, da bearbeitbare Eingabebereiche)**

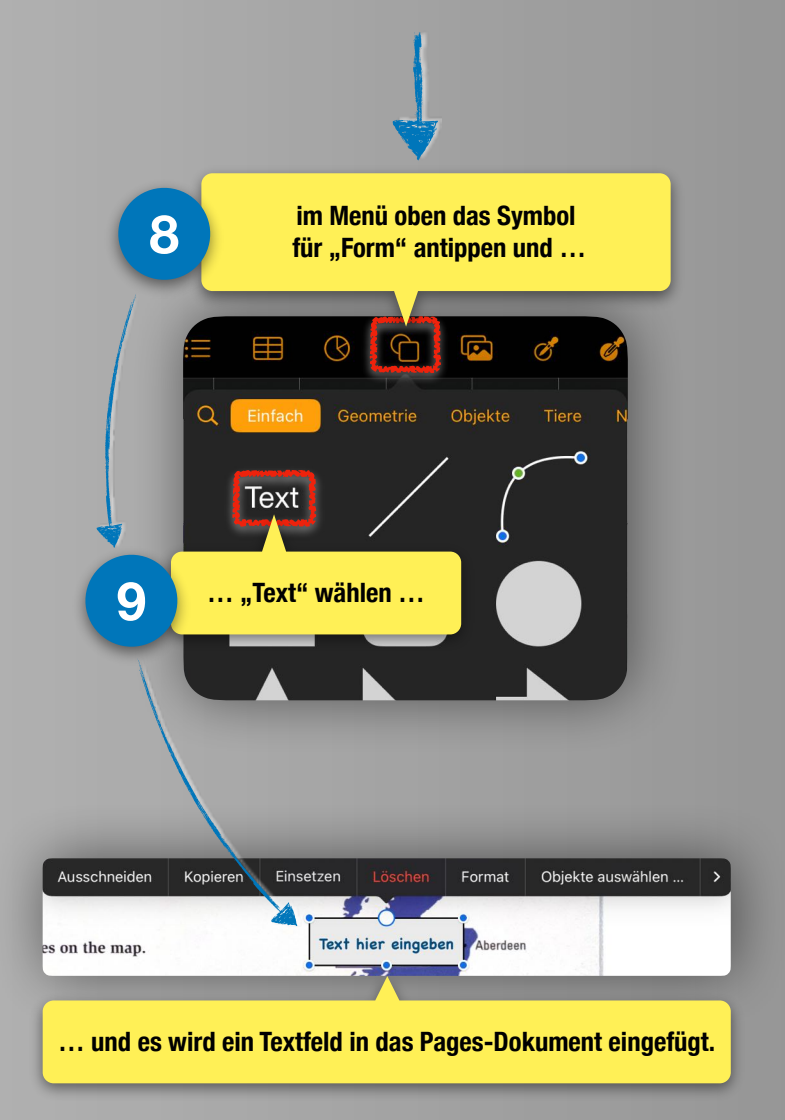

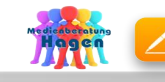

## **interaktive Arbeitsblätter mit Pages erstellen: Fein-Tuning**

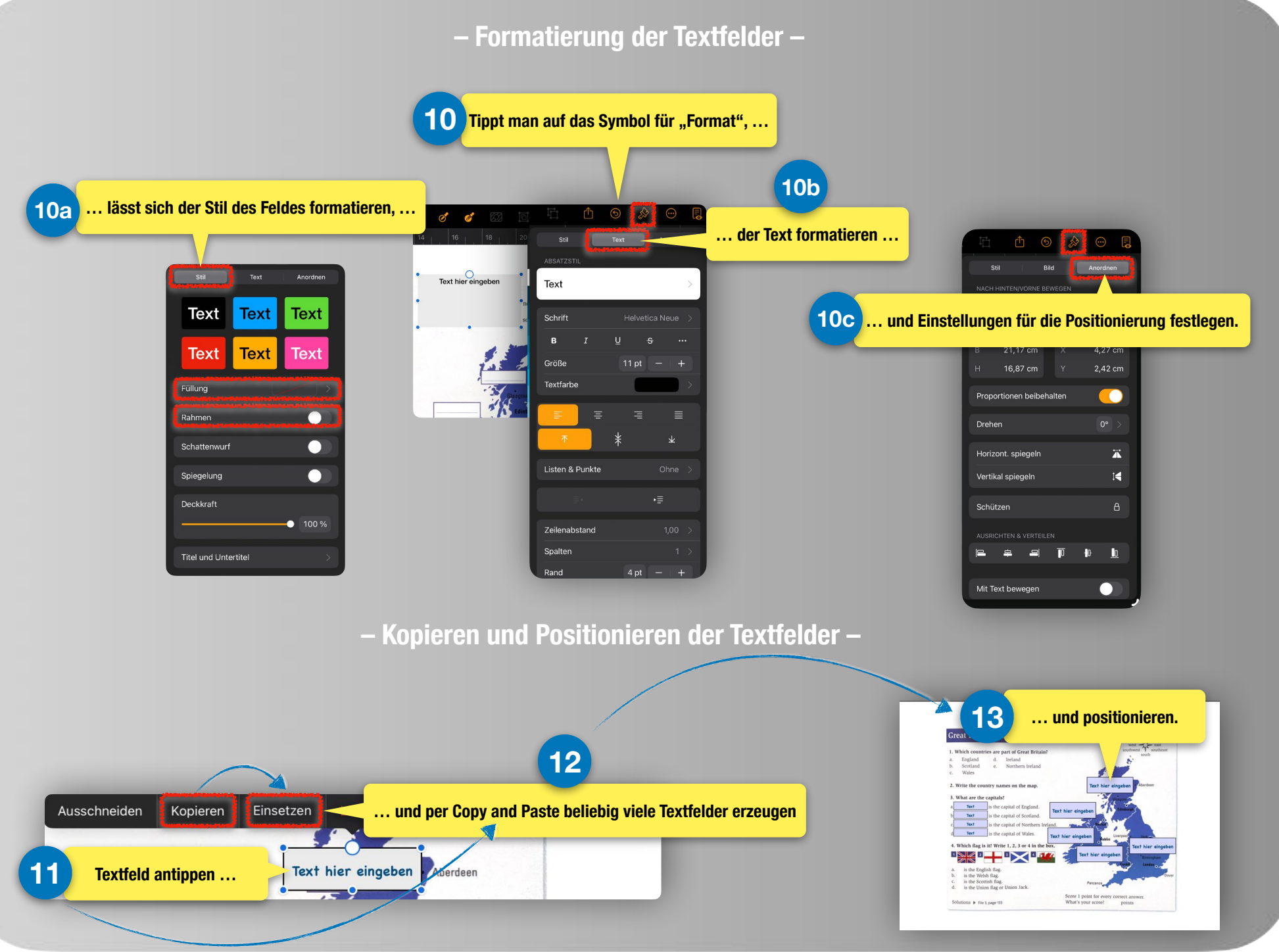